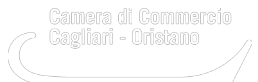

# **SPID**

Le chiavi per accedere a tutti i servizi online della pubblica amministrazione.

# **Cos'è SPID**

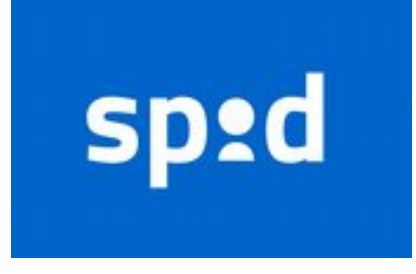

[SPID](https://www.spid.gov.it/) [1] è il sistema pubblico di identità digitale con cui cittadini e imprese

possono accedere in modalità sicura e garantita ai servizi online di tutte le pubbliche amministrazioni e di privati aderenti.

 Due credenziali univoche (username e password) identificano l'identità digitale e personale di ogni soggetto; con pochi passaggi intuitivi e snelli è possibile accedere ai servizi digitali da computer, tablet e smartphone.

Con SPID gli imprenditori possono accedere gratuitamente alle informazioni e ai documenti ufficiali della propria impresa attraverso il [Cassetto digitale dell'imprenditore](https://impresa.italia.it/itlg/app/public/#/login?cb=0) [2].

<mark>[ID SPID](https://id.infocamere.it/spid/spid-in-5-minuti.html)</mark> [3] è emesso da <u>[InfoCamere](https://www.infocamere.it/)</u> [4], il Gestore di Identità Digitale accreditato da <u>AgID</u> [5] e Prestatore di Servizi Fiduciari<br>Qualificati (QTSP) ufficiale delle Camere di Commercio italiane.

La Camera di commercio rilascia **[ID SPID](https://id.infocamere.it/spid/spid-in-5-minuti.html)** [3] personale di livello 2.

### **Cosa fare per ottenere ID SPID**

E' possibile ottenere SPID allo sportello al pubblico delle sedi di Cagliari e di Oristano e anche *[online](https://id.infocamere.it/spid/spid-in-5-minuti.html)* [3]. Per il rilascio allo sportello è preferibile fissare un [appuntamento](https://www.caor.camcom.it/appuntamenti) [6].

E' necessario:

- presentarsi personalmente allo sportello (non è ammessa delega)
- portare un documento di identità valido, la tessera sanitaria in corso di validità, un indirizzo di posta elettronica e uno smartphone

### **I vantaggi di recarsi in Camera di commercio**

Il rilascio **è immediato e SPID è già attivo**.

In Camera di commercio puoi contare sull'aiuto e l'assistenza degli operatori di sportello, a cui puoi rivolgerti per

qualunque informazione.

# **Costi**

Il rilascio allo sportello di ID SPID ha un costo di € 10,00.

**Allegati A**<br> **[Brochure ID SPID \(pdf\)](https://www.caor.camcom.it/sites/default/files/contenuto_redazione/ID-SPID-Flyer.pdf)** [7]<br> **Video correlati** Video SPID [8] **Video correlati** 

**Contatti**

### [Firma digitale/CNS/SPID](https://www.caor.camcom.it/contatto/firma-digitalecnsspid) **[9]**

 **Unità organizzativa**Firma digitale/CNS/SPID **Orari** Dal lunedì al venerdì dalle 9,00 alle 12,00.

**Sede di Cagliari** Largo Carlo Felice, 70 Tel.: 070/60512.470-473 [firma.digitale@caor.camcom.it](mailto:firma.digitale@caor.camcom.it) [10] **Prenota un**  [appuntamento](https://www.caor.camcom.it/appuntamento/ufficio-firma-digitale) **[11]**

**Sede di Oristano** Via Carducci, 23/25 Tel.: 0783/2143.267 **Prenota un** [appuntamento](https://www.caor.camcom.it/appuntamento/servizi-al-pubblico-sede-oristano) **[12]**

Ultima modifica: Venerdì 5 Gennaio 2024

#### **Condividi**

#### **Reti Sociali**

**Quanto ti è stata utile questa pagina?** Select rating **Media: 5** (1 voti)

Rate

**Source URL:** https://www.caor.camcom.it/impresa-digitale/strumenti-digitali/spid

#### **Collegamenti**

- [1] https://www.spid.gov.it/
- [2] https://impresa.italia.it/itlg/app/public/#/login?cb=0
- [3] https://id.infocamere.it/spid/spid-in-5-minuti.html
- [4] https://www.infocamere.it/
- [5] https://www.agid.gov.it/it/piattaforme/spid/identity-provider-accreditati
- [6] https://www.caor.camcom.it/appuntamenti
- [7] https://www.caor.camcom.it/sites/default/files/contenuto\_redazione/ID-SPID-Flyer.pdf
- [8] https://www.youtube.com/watch?v=w5Z5EBG1R1M&feature=emb\_rel\_end
- [9] https://www.caor.camcom.it/contatto/firma-digitalecnsspid
- [10] mailto:firma.digitale@caor.camcom.it

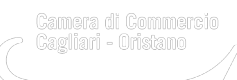

[11] https://www.caor.camcom.it/appuntamento/ufficio-firma-digitale

[12] https://www.caor.camcom.it/appuntamento/servizi-al-pubblico-sede-oristano